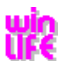

## **Einladung zu unserem winLIFE-Workshop für Power-User**

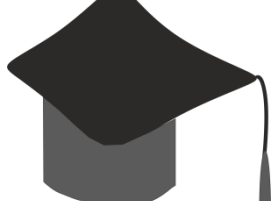

# **Effektive Anwendung von winLIFE für komplexe Problemstellungen**

in Niederstotzingen (Ortsteil Stetten) bei Ulm Steinbeis-Transferzentrum Neue Technologien in der Verkehrstechnik Tel.: 07325 3306 Fax.: 07325 4992 [http://www.stz-verkehr.de](http://www.stz-verkehr.de/)

#### **Ziele:**

Viele Benutzer wenden winLIFE für sehr komplexe Aufgabenstellungen an, bei denen eine Vielzahl von Berechnungen durchgeführt werden müssen. Seit der Version 3.0 wurden sehr leistungsfähige Tools zur Reduzierung des Eingabeaufwands und zur Beschleunigung der Abläufe in winLIFE integriert, so dass Parameterstudien mit einer großen Zahl von Projekten mit wenig Aufwand realisiert werden können. Auch stehen leistungsfähige Tools zur Analyse der Ergebnisse zur Verfügung (Teillastanalyse, Betriebsfaktor, äquivalente Amplitude), die hilfreich sind und die die Beantwortung komplexer Fragestellungen mit wenig Mausklicks ermöglichen. Dieser Workshop soll hier Abhilfe schaffen, indem sehr komplexe Beispiele behandelt werden, die das optimale Vorgehen aufzeigen.

#### **Voraussetzungen:**

Der Teilnehmer sollte winLIFE BASIS und möglichst auch winLIFE MULTIAXIAL kennen und auch persönlich einsetzen. Er sollte mindestens das BASIS-Seminar besucht haben oder aber die Vorlesung Betriebsfestigkeit an der HS-Aalen oder HS-Ulm gehört haben.

#### **Ablauf:**

Jedem Teilnehmer wird ein Rechner mit einer winLIFE-Installation und FEMAP/NASTRAN zur Verfügung gestellt. Auf Wunsch kann der Teilnehmer auch seinen eigenen Rechner mitbringen. Es sollen Übungsbeispiele von jedem Teilnehmer durchgerechnet werden. Die dazu notwendigen Daten sind auf jedem Rechner installiert und der Teilnehmer wird schnell an den entscheidenden Punkt des Problems geführt.

### **Seminarprogramm**

- 9.00 Eigenschaften der winLIFE Projekttypen: Aufbau und Nutzung der Projekttypen: Quick-Check, Standard, Container, schneller Datenzugriff mit Hilfe des Datenbaums.
- 9.45 Pause
- 10.00 Nutzung des winLIFE Projekt-Systems für Parameterstudien: Benutzerübung 1: Erzeugen von Projekten mit Multi-Kopie für eine Parameterstudie, bei der die Dauerfestigkeit variiert wird. Benutzerübung 2: Definition der Belastungsdateien in einer Datei, die den gesamten Ablauf steuert.
- 10.45 Pause
- 11.00 Benutzerübung 3: Für eine Windenergieanlage existieren 100 verschiedene Belastungs-Zeit-Funktionen. Es soll dafür ein Containerprojekt erzeugt werden. Es wird gezeigt, wie sich eine einzige Änderung auf alle Projekte des Containers auswirkt. Der Ablauf schneller Berechnung aller Oberflächenknoten mit Zeitraffung und Erzeugung der höchst beanspruchten Knoten, exakte Berechnung der 100 kritischen Knoten für alle gewichteten Belastungs-Zeitfunktionen, Berechnung des resultierenden Betriebsfaktors und der Rainflow-Matrix wird demonstriert.
- 12.15 Mittagspause
- 13.30 Grafische Visualisierung der Ergebnisse im Vierwer4winLIFE, Grafische Visualisierung der Ergebnisse in FE-Programmen (FEMAP wird verwendet und ist auf jedem Rechner installiert)
- 14.30 Handhabung von Lastdaten: Flexibles Einlesen von Lastdaten in Tabellenform aus unterschiedlichsten Quellen (FAMOS, Matlab, ASCII). Benutzerübung 4: Messdaten aus dem Programm FAMOS.
- 15.15 Pause
- 15.30 Erzeugung von Templates mit Hilfe des winLIFE CDI (**C**ustom **D**esignable **I**nterface) zur Datenübernahme aus FEA. Benutzerübung 5: Es wird aus einer von ANSYS erzeugten ASCII-Datei ein Template erzeugt, das es winLIFE erlaubt diese Daten zukünftig automatisch einzulesen. Damit kann der Benutzer für beliebige FEM-Programme Schnittstellen schreiben, sofern diese eine ASCII-Datei schreiben können.
- 16.30 Diskussion
- 17.00 Ende

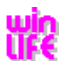

## **Organisatorisches:**

**Zeit:** von 9.00 bis 17.00

**Ort**: Hotel Zum Mohren, Familie Dörflinger, Oberdorfstraße 31, 89168 Niederstotzingen-Stetten, Tel. 07325 92247-11, Fax 07325 92247-12[, www.lonetalhotel.de](http://www.lonetalhotel.de/) Anfahrt ist auch mit der Bundesbahn nach Niederstotzingen möglich.

**Kosten:** 680 € + MWST

**Anmeldung:** Wegen der begrenzten Plätze - es können bis zu 10 Personen teilnehmen - bitten wir um Ihre verbindliche Anmeldung. Sie erhalten nach Anmeldung eine Bestätigung und die Rechnung und wir bitten um kurzfristige Überweisung nach Zugang der Bestätigung.

#### **Übernachtung:**

Wir empfehlen das Tagungshotel: Zum Mohren, Familie Dörflinger, Oberdorfstraße 31, 89168 Niederstotzingen-Stetten, Tel. 07325 92247-11, Fax 07325 92247-12, www.lonetalhotel.de

**Veranstalter:** Steinbeis-Transferzentrum Neue Technologien in der Verkehrstechnik, Tel.: 07325 3306, Fax.: 07325 4992

**Vortragende:** Prof. Dr.-Ing, G. Willmerding und Herr M.Sc. Dipl.-Ing. (FH) Jakob Häckh

#### **Voraussetzungen***:*

Der Teilnehmer sollte winLIFE BASIS und winLIFE MULTIAXIAL kennen und auch persönlich einsetzen. Er sollte mindestens das BASIS-Seminar besucht haben.

### **Unsere Seminare:**

*BASIC***:** Einführung in die rechnerische Lebensdauervorhersage *MULTIAXIAL***:** mehrere nichtproportionale Lasten, nichtlineares Verhalten, Kombination mit FE-Systemen *FKM QUICKCHECK:* statischer und Ermüdungsfestigkeitsnachweis *GEARWHEEL&BEARINGS:* Lebensdauerberechnung von Zahnrädern und Lagern unter realen Einsatzbedingungen *POWER-USER:* Effektive Anwendung von winLIFE für komplexe Problemstellungen *CRACKGROWTH:* Rissfortschrittsrechnung mit Nennspannungen *RANDOM FATIGUE:* Ermüdung unter stochastischer Beanspruchung

## **Die 體-Module**

Die **IR-Module** können zusammen mit finiten Elementen Programmen wie FEMAP+*NASTRAN*, ANSYS, ABAQUS, ADINA und weiteren marktgängigen FE-Programmen eingesetzt werden. Messdaten können aus vielen Programmen (FAMOS, LMS Roadrunner, MATLAB, winEVA, winADAM) übernommen werden. Die Schnittstellen sind so dokumentiert, dass die Programmierung einer Schnittstelle durch den Kunden möglich ist.

**FKM QUICKCHECK** Dauerfestigkeitsnachweis auf der Basis einer statischen FE-Analyse an Hand eines Worst Case Szenarios (ohne detaillierte Kenntnis der Lasten und Wöhlerkurven möglich, 5 Mausklicks bis zum Ergebnis).

**BASIC** ermöglicht grundlegende Verfahren der Lebensdaueranalyse.

**MULTIAXIAL** Berechnung spezieller Problemstellungen, bei denen sich die Richtung der Hauptspannung wesentlich ändert. Eine Ergänzung zum BASIS-Modul, die auch schwierigste Fragestellungen abdeckt.

GEARWHEEL&BEARINGS Berechnung von Zahnrädern und Lagern nach üblichen Berechnungsverfahren ohne finite Elemente. Es ist für eine Datenübernahme aus dem Programm zur Antriebstrangsimulation winEVA, und den Messprogrammen winADAM und DIANA konzipiert.

**RANDOM FATIGUE** Basierend auf dem Leistungsdichtespektrum der Beschleunigungsamplitude der Belastung wird das Systemverhalten berechnet (innerhalb des FE-Systems) und die PSD der Spannungen für jeden Knoten erhalten. Basierend darauf werden schadensäquivalente Beanspruchungskollektive berechnet und damit die Lebensdauer bestimmt. Auf diese Weise können die in der Lauf- und Raumfahrt um im Schiffbau üblichen "Schüttelversuche" auf Schwingtischen rechnerisch im Voraus abgeschätzt werden.

**CRACKGROWTH** Der Rissfortschritt eines fehlerbehafteten Systems kann nach üblichen Ansätzen bestimmt werden. Damit ist u.a. die Möglichkeit zur Schadensanalyse oder aber die Auslegung von Wartungsintervallen möglich.

#### **Einsatzgebiete**

wurde mehr als 240 Mal verkauft und wird in Industrie und Hochschulen eingesetzt. wird in der Automobilindustrie, Wehrtechnik, Maschinenbau, Schiffbau, Windenergietechnik, Bergbautechnik, Projektierung und Hochschulen eingesetzt.

# **Kurzbeschreibung / Demo-Version**

[http://www.stz-verkehr.de](http://www.stz-verkehr.de/)

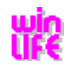

**Anmeldung** Bitte senden Sie diese Seite per Brief an: Steinbeis-TZ-Verkehrstechnik, Rosenstr. 5, 89168 Niederstotzingen oder per Fax an: 07325 4992

Hiermit melde ich mich zum **winLIFE Workshop für Power-User**

 $am_$ 

verbindlich an.

Die Kosten in Höhe von 680 Euro + MWST werde ich nach Erhalt der Anmeldebestätigung und der Rechnung auf das Konto bei der VR-Bank Langenau-Ulmer Alb eG, IBAN DE71 6306 1486 0102 0350 08, überweisen.

Die Anmeldung ist erst dann wirksam, wenn die Anmeldebestätigung erhalten wurde. Diese wird innerhalb von 3 Tagen nach Erhalt der Anmeldung verschickt.

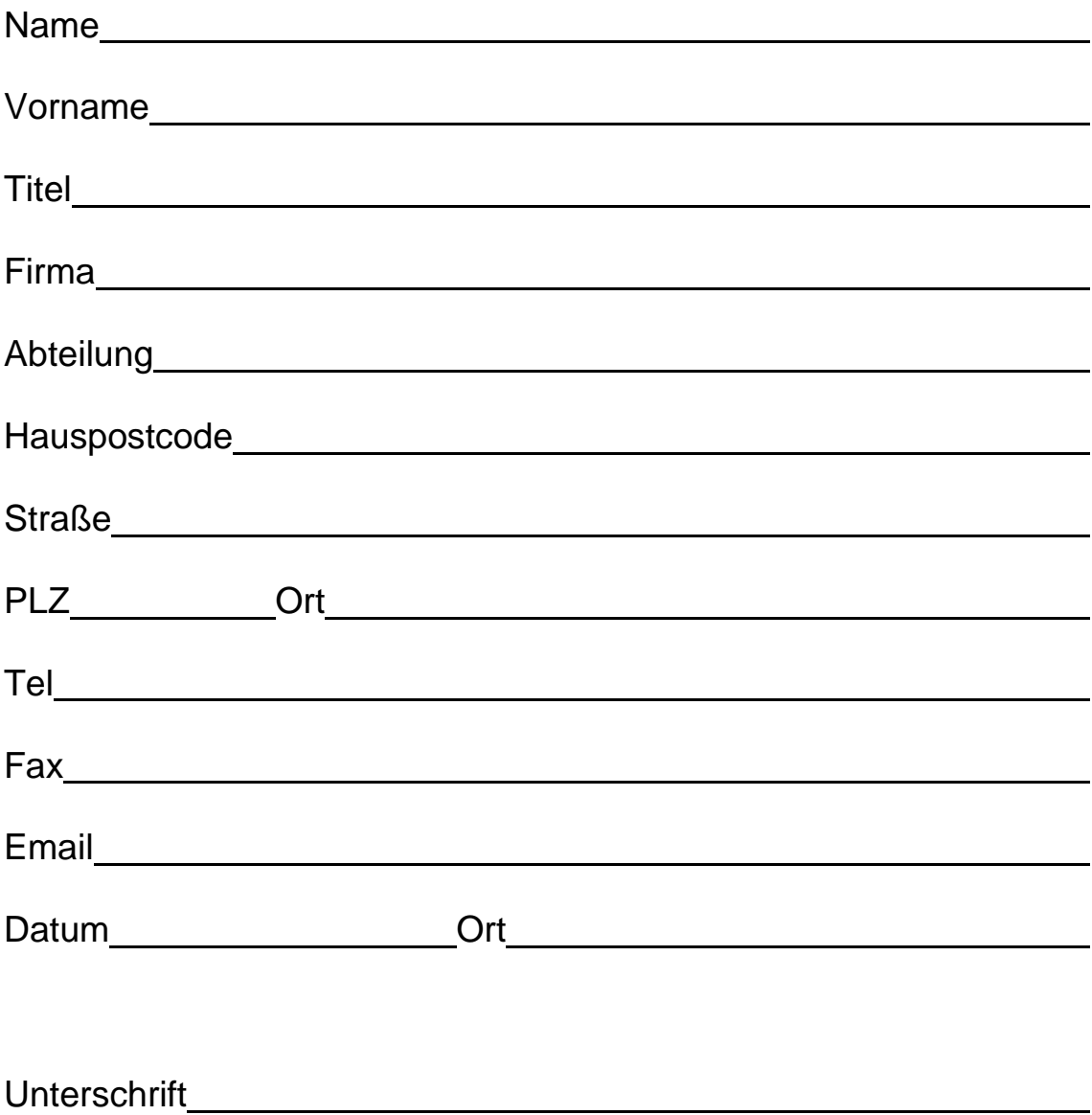